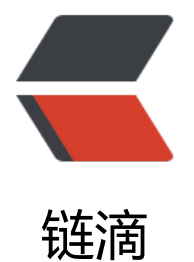

# jpa 规范的[模拟数](https://ld246.com)据生成代码

作者:wuhongxu

- 原文链接:https://ld246.com/article/1490130731065
- 来源网站:[链滴](https://ld246.com/member/wuhongxu)
- 许可协议:[署名-相同方式共享 4.0 国际 \(CC BY-SA 4.0\)](https://ld246.com/article/1490130731065)

### **jpa规范的模拟数据生成代码**

在做项目的时候想到,我们写代码很多时候需要测试,如果每个实体类都要去数据库将数据建好,那 多么的麻烦的一件事情,为什么不能通过一个工具将模拟数据生成好,我们直接可以拿来用呢?

基于以上想法,于是决定写一个能生成模拟数据的工具类。

## **有什么需求?**

- 主键是自动生成的, 那么就不要去生成了
- 字段规定了长度的, 那么生成的数据就应该在此长度之内
- 最好能通过setter方法来设置值
- 数据尽量做到随机
- 有些字不想设置的, 能够很简单的避开

### **具体实现代码**

以下代码可以直接拿到spring环境中使用,注释已经写在代码中:

### 首先是 TestTool类:

package site.zido.cydServer.common.tools.testToolbox;

import org.slf4j.Logger; import org.slf4j.LoggerFactory; import org.springframework.stereotype.Component; import site.zido.cydServer.common.tools.StringTool;

import javax.annotation.Resource; import javax.persistence.Column; import javax.persistence.GeneratedValue; import java.lang.reflect.Constructor; import java.lang.reflect.Field; import java.lang.reflect.InvocationTargetException; import java.lang.reflect.Method; import java.util.ArrayList; import java.util.Date; import java.util.List;

/\*\*

- \* 用于测试的工具类.
- \*
- \* 生成数据方法支持所有基本类型的包装类型以及Date类型
- \* Date: 2017/3/22 0022
- \* Time: 2:44
- \*
- \* @author <a href="http://zido.site">wuhongxu</a>.
- \* @version 1.0.0

```
 */
@Component
public class TestTool {
   private static Logger logger = LoggerFactory.getLogger(TestTool.class);
   @Resource
   private StringTool stringTool;
   /**
    * 自动向实体类注入模拟值
    * @param entities 实体类
    * @param <T> 类型
   */
   public <T> void generateEntities(T... entities) {
     for (T entity : entities) {
        generate(entity);
     }
   }
   /**
   * 通过类型和长度生成模拟实体集合
   * @param _class 类型
   * @param length 长度
    * @param <T> 类型
   * @return 模拟实体集合
   */
  public <T> List<T> generateEntities(Class<T> class, int length) {
    List < T > list = new ArrayList < > \gamma ();
    for (int i = 0; i < length; i +) {
        list.add(generate(_class));
     }
     return list;
   }
   /**
   * 根据类型生成一个已注入模拟值的实体类
    * @param _class 类型集合
   * @param <T> 类型
   * @return 实体类
    */
  public \langle T \rangle T generate(Class\langle T \rangle class) {
    T entity = null;
     try {
        entity = _class.newInstance();
     } catch (InstantiationException e) {
        logger.error("必须设置一个公有无参构造函数");
        e.printStackTrace();
      } catch (IllegalAccessException e) {
        e.printStackTrace();
      }
     final Field[] fields = class.getDeclaredFields();
      for (Field field : fields) {
        injectValue(entity, field);
     }
      return entity;
```

```
 }
   /**
   * 自动注入模拟值
   * @param entity 实体类
   * @param <T> 类型
   */
   public <T> void generate(T entity) {
     final Field[] fields = entity.getClass().getDeclaredFields();
     for (Field field : fields) {
        injectValue(entity, field);
     }
   }
   /**
   * 向实体注入值
   * @param entity 实体的实例
   * @param field 属性
   * @param <T> 类型
   */
   private <T> void injectValue(T entity, Field field) {
    final Class<?> class = entity.getClass(); final Class<?> type = field.getType();
     if (field.getAnnotation(NoInjectValue.class) != null)
        return;
     final GeneratedValue generatedValue = field.getAnnotation(GeneratedValue.class);
     if (generatedValue != null)
        return;
     final Column annotation = field.getAnnotation(Column.class);
    if (type = = String.class) {
        int length;
       if (annotation == null)
         length = 255;
        else {
          length = annotation.length();
 }
        final String s = randomString(length, true);
        try {
          final String name = captureName(field.getName());
         final Method method = class.getMethod("set" + name, String.class); method.invoke(entity, s);
        } catch (NoSuchMethodException e) {
          logger.error(field.getName() + "值必须有set方法");
          e.printStackTrace();
        } catch (IllegalAccessException | InvocationTargetException e) {
          logger.error(field.getName() + "注入值出错");
          e.printStackTrace();
 }
        return;
     }
    if (type == Date.class) {
        try {
```

```
 final String name = captureName(field.getName());
          final Method method = class.getMethod("set" + name, Date.class); method.invoke(entity, new Date());
        } catch (NoSuchMethodException e) {
           logger.error(field.getName() + "值必须有set方法");
           e.printStackTrace();
        } catch (IllegalAccessException | InvocationTargetException e) {
           logger.error(field.getName() + "注入值出错");
           e.printStackTrace();
        }
        return;
      }
      int length;
     if (annotation == null)
       length = 9;
      else {
       final int l = annotation. length();
       length = 1 > 9 ? 9 : I;
      }
      try {
        Constructor<?> constructor = field.getType().getConstructor(String.class);
        final String name = captureName(field.getName());
       final Method method = class.getMethod("set" + name, String.class); method.invoke(entity, constructor.newInstance(randomInt(length, true) + ""));
      } catch (NoSuchMethodException | IllegalAccessException | InstantiationException | Invo
ationTargetException e) {
        logger.error("---------------属性名为" + field.getName() + "的类型不支持-----------------
);
        e.printStackTrace();
      } catch (Exception e) {
        e.printStackTrace();
      }
   }
   /**
    * 生成随机int值
    *
    * @param length int值的长度
    * @param lessThan 是否允许小于此长度
    * @return int值
    */
   public int randomInt(int length, boolean lessThan) throws Exception {
     if(length > 9){
        throw new Exception("不支持长度大于9的情况");
 }
      if(!lessThan){
        StringBuilder result = new StringBuilder("");
       for (int i = 0; i < length; i +) {
          if (i == 0) {
            result.append(((int) (Math.random() * 9)) + 1);
             continue;
 }
           result.append((int) (Math.random() * 10));
        }
```

```
 return Integer.parseInt(result.toString());
   }
  final int pow = (int)Math.pow(10, length); return (int) (Math.random()*pow);
 }
 /**
 * 生成随机String字符串
 *
 * @param length String字符串的长度
 * @param lessThan 是否允许小于此长度
 * @return int值
 */
 public String randomString(int length,boolean lessThan){
   StringBuilder result = new StringBuilder("");
  for (int i = 0; i < length; i +) {
      if(lessThan && Math.random() > 0.5){
        continue;
      }
     char c = ' :
     char or = (char) ((int) (Math.random() * 94) + c);
      result.append(or);
   }
   return result.toString();
 }
 /**
 * 字符串首字母变大写
 * @param str 字符串
 * @return
 */
 public String captureName(String str) {
  char[] cs=str.toCharArray();
  cs[0]-=32;
   return String.valueOf(cs);
 }
```
#### 然后是不需要注入模拟值字段的注解 NoInjectValue:

package site.zido.cydServer.common.tools.testToolbox;

import java.lang.annotation.\*;

}

```
/**
* 在生成模拟实体的时候会读取此注解,如果有此注解的属性,将不会被注入模拟值.
 * Date: 2017/3/22 0022
 * Time: 3:19
 *
 * @author <a href="http://zido.site">wuhongxu</a>.
 * @version 1.0.0
 */
```

```
@Target(ElementType.FIELD) //此注解只能放在属性上
@Retention(RetentionPolicy.RUNTIME) // 注解会在class字节码文件中存在,在运行时可以通过反
获取到
@Documented//说明该注解将被包含在javadoc中
public @interface NoInjectValue {
}
```

```
怎么使用?
```
见我的测试类

package site.zido.cydServer.repository;

```
 import org.junit.Test;
     import org.junit.runner.RunWith;
     import org.springframework.boot.test.context.SpringBootTest;
     import org.springframework.test.context.junit4.SpringRunner;
     import org.springframework.transaction.annotation.Transactional;
     import site.zido.cydServer.common.tools.testToolbox.TestTool;
     import site.zido.cydServer.entities.Goods;
     import javax.annotation.Resource;
     import java.util.List;
/**
 * cyd.
 * Date: 2017/3/22 0022
 * Time: 2:21
 *
 * @author <a href="http://zido.site">wuhongxu</a>.
 * @version 1.0.0
 */
@SpringBootTest
@RunWith(SpringRunner.class)
@Transactional
public class GoodsRepositoryTest {
   @Resource
   private GoodsRepository repository;
   @Resource
   private TestTool tools;
   /**
    * 存储数据测试
   */
   @Test
   public void testSaveRepository(){
    final Goods goods = tools.generate(Goods.class);
     final Goods save = repository.save(goods);
     System.out.println(save.getId());
     assert save.getId()!=null;
   }
```
@Test

```
 public void testGenerate(){
   //注意这些类的id并没有写入模拟数据哟
   final List<Goods> goodss = tools.generateEntities(Goods.class, 20);
   repository.save(goodss);
 }
```
}

#### 实体类

package site.zido.cydServer.entities;

```
import site.zido.cydServer.common.tools.testToolbox.NoInjectValue;
```

```
import javax.persistence.Column;
import javax.persistence.Entity;
import javax.persistence.GeneratedValue;
import javax.persistence.Id;
import java.util.Date;
/**
 * cyd.
 * Date: 2017/3/18 0018
 * Time: 18:35
 *
 * @author <a href="http://zido.site">wuhongxu</a>.
 * @version 1.0.0
 */
@Entity
public class Goods {
   @Id
   @GeneratedValue
   private Long id;
   @Column(nullable = false)
   private String title;
   @Column(nullable = false)
   private Date createTime;
   @Column(nullable = false)
   private String content;
   @NoInjectValue
   private String anyOne;
   public Long getId() {
      return id;
   }
   public Goods setId(Long id) {
     this.id = id;
      return this;
   }
   public String getTitle() {
      return title;
   }
```

```
 public Goods setTitle(String title) {
  this.title = title;
   return this;
 }
 public Date getCreateTime() {
   return createTime;
 }
 public Goods setCreateTime(Date createTime) {
   this.createTime = createTime;
   return this;
 }
 public String getContent() {
   return content;
 }
 public Goods setContent(String content) {
   this.content = content;
   return this;
 }
 public String getAnyOne() {
   return anyOne;
 }
 public Goods setAnyOne(String anyOne) {
   this.anyOne = anyOne;
   return this;
 }
```
#### 最后是我的招牌笑容 smile

}

希望会有人觉得有用,嘿嘿